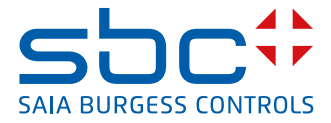

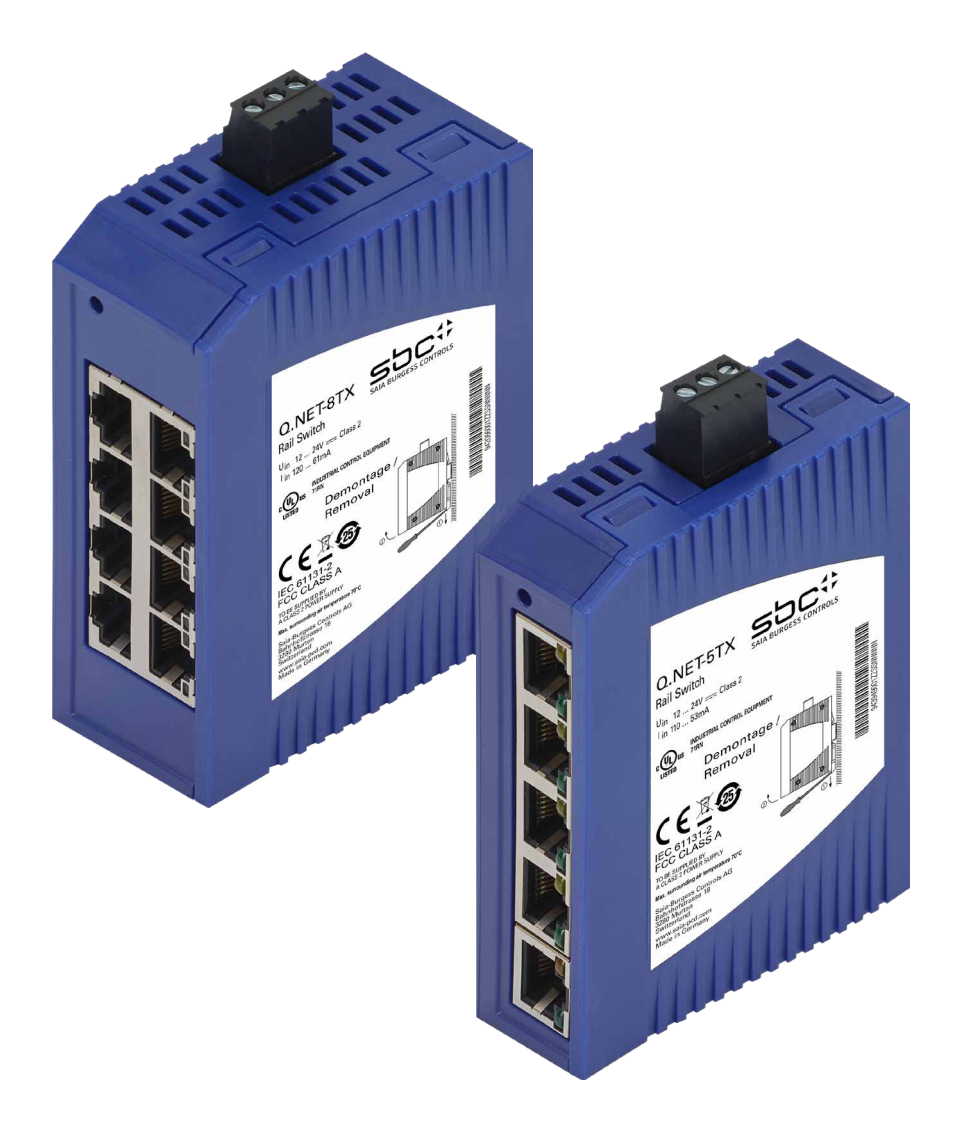

# **Q.NET-5TX and Q-NET-8TX**

**Industrial Ethernet Rail Switch**

 $\vert 0 \vert$ 

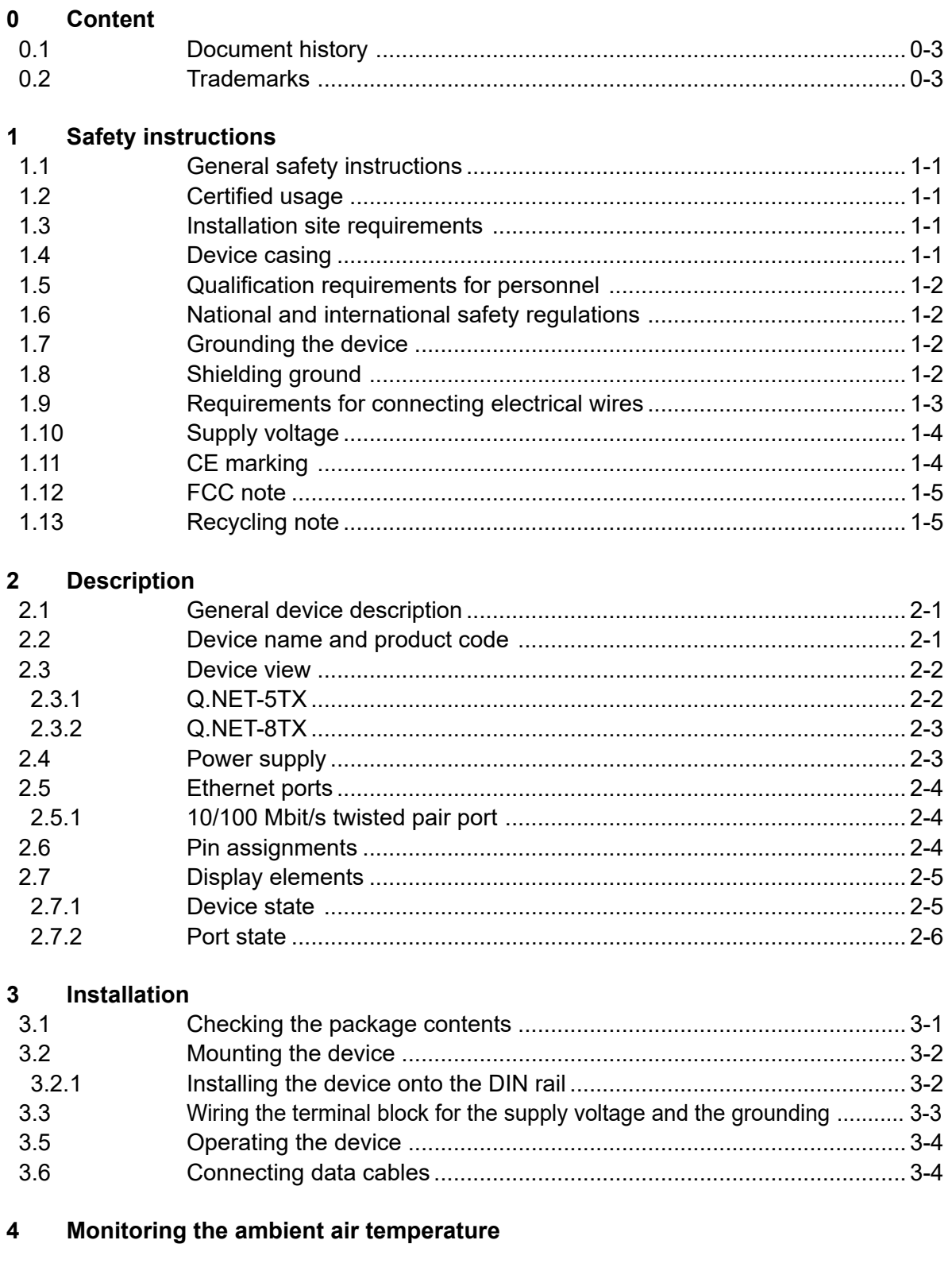

#### $5\overline{5}$ **Maintenance and service**

 $\vert 0 \vert$ 

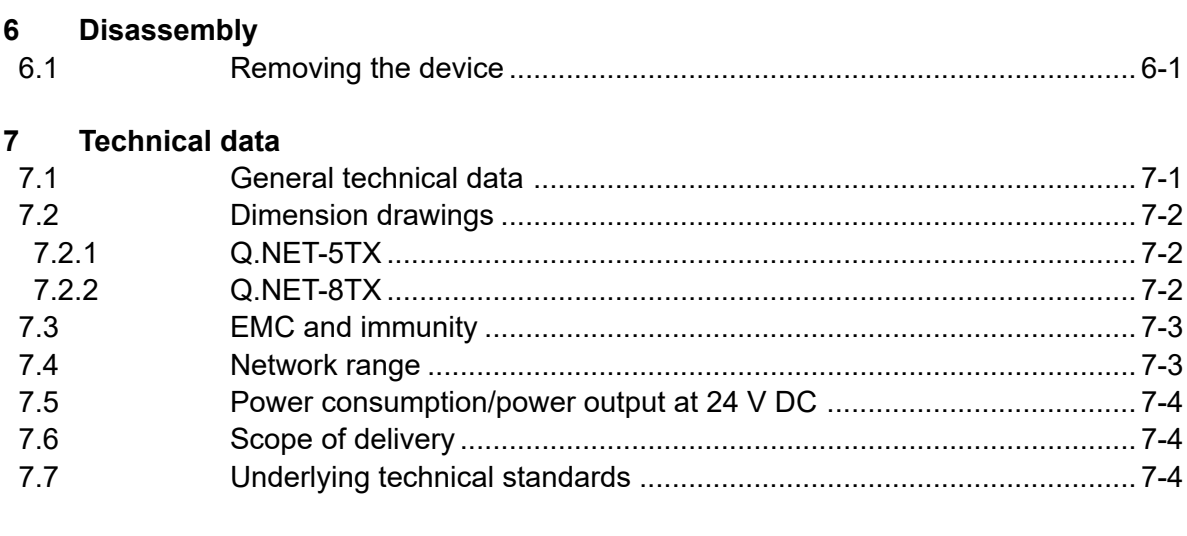

#### Appendix  $\mathbf{A}$

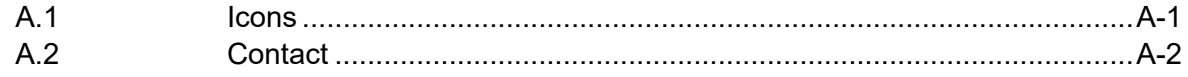

#### Dokumentversionen | Handelsmarken und Warenzeichen

# <span id="page-3-0"></span>**<sup>0</sup> 0.1 Document history**

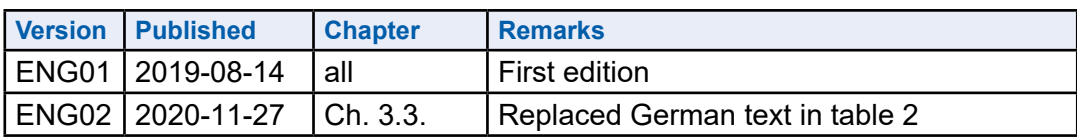

# **0.2 Trademarks**

Saia PCD® is a registered trademark of Saia-Burgess Controls AG.

Subject to technical changes in line with the latest technological developments.

Saia-Burgess Controls AG, 2019. © All rights reserved.

Published in Switzerland

# <span id="page-4-0"></span>**1 Safety instructions**

#### **1.1 General safety instructions**

You operate this device with electricity. Improper usage of the device entails the risk of physical injury or significant property damage. The proper and safe operation of this device depends on proper handling during transportation, proper storage and installation, and careful operation and maintenance procedures.

- Before connecting any cable, read this document, and the safety instructions and warnings.
- Operate the device with undamaged components exclusively.
- The device is free of any service components. In case of a damaged or malfunctioning the device, turn off the supply voltage and return the device to Hirschmann for inspection.

# **1.2 Certified usage**

- Use the product only for the application cases described in the Hirschmann product information, including this manual.
- Operate the product only according to the technical specifications. See "7 [Technical data" auf Seite 7-1](#page-22-1)
- Connect to the product only components suitable for the requirements of the specific application case.

#### **1.3 Installation site requirements**

■ Install the device in a fire enclosure according to EN 60950-1.

#### **1.4 Device casing**

Only technicians authorized by the manufacturer are permitted to open the casing.

- Never insert pointed objects (narrow screwdrivers, wires, etc.) into the device or into the connection terminals for electric conductors. Do not touch the connection terminals.
- Keep the ventilation slits free to ensure good air circulation. See ...7.1 General technical data " auf Seite 7-1.
- Install the device in the vertical position.

# <span id="page-5-0"></span>**1.5 Qualification requirements for personnel**

■ Only allow qualified personnel to work on the device.

Qualified personnel have the following characteristics:

- ▶ Qualified personnel are properly trained. Training as well as practical knowledge and experience make up their qualifications. This is the prerequisite for grounding and labeling circuits, devices, and systems in accordance with current standards in safety technology.
- $\triangleright$  Qualified personnel are aware of the dangers that exist in their work.
- $\blacktriangleright$  Qualified personnel are familiar with appropriate measures against these hazards in order to reduce the risk for themselves and others.
- $\triangleright$  Qualified personnel receive training on a regular basis.

#### **1.6 National and international safety regulations**

Verify that the electrical installation meets local or nationally applicable safety regulations.

#### **1.7 Grounding the device**

The device is grounded by means of a 3-pin terminal block.

■ Use a wire diameter for the ground conductor that is no smaller than the diameter of the supply voltage connection, however of at least 0.5 mm² (AWG20).

#### **1.8 Shielding ground**

The shielding ground of the connectable twisted pair cables is connected

to the ground connection as a conductor.

■ Beware of possible short circuits when connecting a cable section with conductive shielding braiding.

# <span id="page-6-0"></span>**1.9 Requirements for connecting electrical wires**

Before connecting the electrical wires, **always** verify that the requirements listed are complied with.

**General requirements for connecting electrical wires**

**The following requirements apply without restrictions:**

- $\blacktriangleright$  The electrical wires are voltage-free.
- $\blacktriangleright$  The cables used are permitted for the temperature range of the application case.
- $\blacktriangleright$  The voltage connected complies with the requirements for a safety extra-low voltage (SELV) as per IEC/EN 60950-1.
- $\blacktriangleright$  Relevant for North America: Use 60/75 or 75 °C copper (Cu) wire only.

**Requirements for connecting the supply voltage**

**The following requirements apply without restrictions:**

- $\blacktriangleright$  The supply voltage corresponds to the voltage specified on the type plate of the device.
- $\blacktriangleright$  The power supply conforms to overvoltage category I or II.
- $\blacktriangleright$  The power supply has an easily accessible disconnecting device (e.g., a switch or a plug).

This disconnecting device is clearly identified. So in the case of an emergency, it is clear which disconnecting device belongs to which power supply cable.

- $\blacktriangleright$  The power supply cable is suitable for the voltage, the current and the physical load. SBC recommends a wire diameter of 0.5 mm² (AWG20).
- $\blacktriangleright$  The cross-section of the ground conductor is the same size as or bigger than the cross-section of the power supply cables.

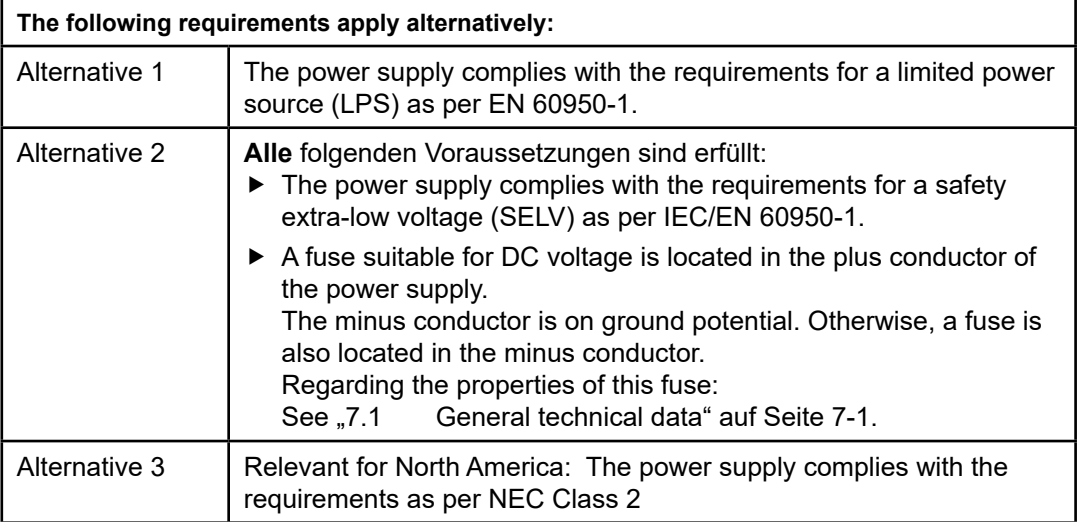

# <span id="page-7-0"></span>**1.10 Supply voltage**

The supply voltage is only connected with the ground connection via protective elements.

# **1.11 CE marking**

The labeled devices comply with the regulations contained in the following European directive(s):

- 2011/65/EU (RoHS) Directive of the European Parliament and of the Council on the restriction of the use of certain hazardous substances in electrical and electronic equipment.
- 2014/30/EU (EMC) Directive of the European Parliament and the council for standardizing the regulations of member states with regard to electromagnetic compatibility.

In accordance with the above-named EU directive(s), the EU conformity declaration will be available to the relevant authorities at the following address:

Hirschmann Automation and Control GmbH Stuttgarter Str. 45-51 72654 Neckartenzlingen **Deutschland** Tel.:  $+49$  1805 141538

The device can be used in the industrial sector.

- $\blacktriangleright$  Interference immunity: EN 61000-6-2
- F Fmitted interference: FN 55022

You find more information on technical standards here:

..7 [Technical data" auf Seite 7-1](#page-22-1)

The assembly guidelines provided in these instructions must be strictly adhered to in order to observe the EMC threshold values.

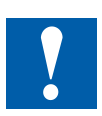

**Warning!** This is a class A device. This device can cause interference in living areas, and in this case the operator may be required to take appropriate measures.

# <span id="page-8-0"></span>**1.12 FCC note**

This device complies with part 15 of the FCC rules. Operation is subject to the following two conditions: (1) this device may not cause harmful interference; (2) this device must accept any interference received, including interference that may cause undesired operation.

Appropriate testing has established that this device fulfills the requirements of a class A digital device in line with part 15 of the FCC regulations.

These requirements are designed to provide sufficient protection against interference when the device is being used in a business environment.

The device creates and uses high frequencies and can also radiate these frequencies. If it is not installed and used in accordance with this operating manual, it can cause radio transmission interference. The use of this device in a residential area can also cause interference, and in this case the user is obliged to cover the costs of removing the interference.

# **1.13 Recycling note**

After usage, this device must be disposed of properly as electronic waste, in accordance with the current disposal regulations of your county, state, and country.

WEEE Direc tive:

At the end of their useful life the packaging and product should be disposed of by a suitable recycling centre.

Do not dispose of with normal household waste. Do not burn.

# <span id="page-9-0"></span>**2 Description**

# **2.1 General device description**

The SPIDER-SL devices are designed for the special requirements of industrial automation. They meet the relevant industry standards, provide very high operational reliability, even under extreme conditions, and also long-term reliability and flexibility.

You have numerous options of combining the device characteristics.

# **2.2 Device name and product code**

The device name corresponds to the product code. The product code is made up of characteristics with defined positions. The characteristic values stand for specific product properties.

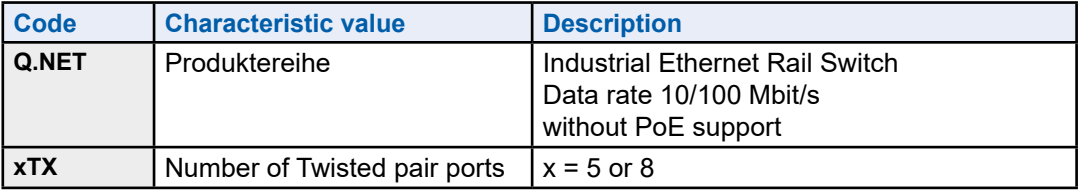

Table 1: Device name and product code

# <span id="page-10-0"></span>**2.3 Device view**

# **2.3.1 Q.NET-5TX**

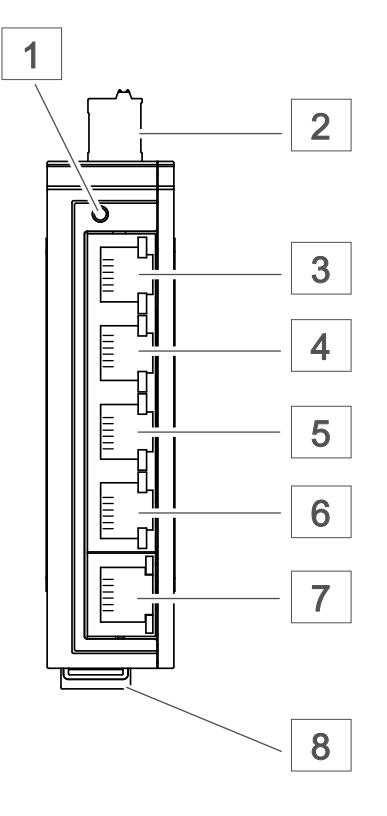

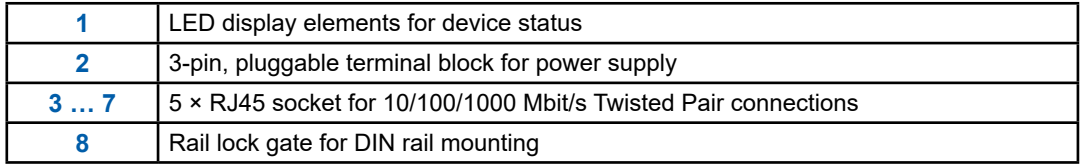

# <span id="page-11-0"></span>**2.3.2 Q.NET-8TX**

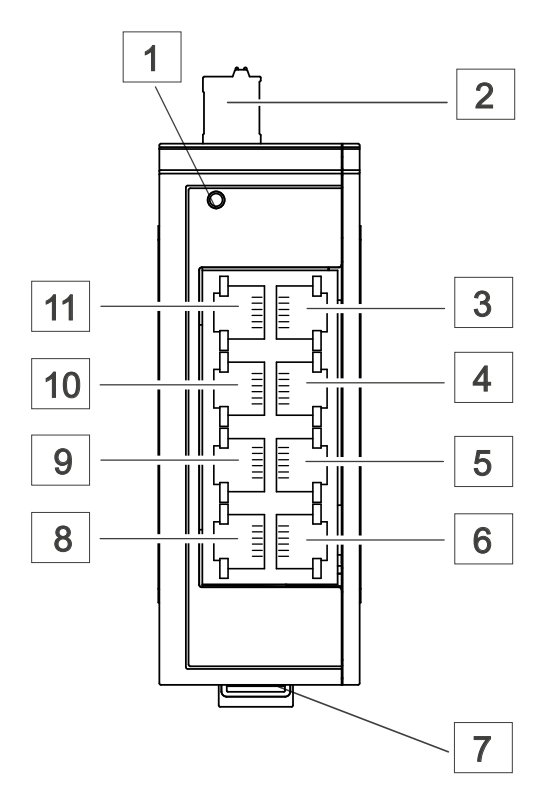

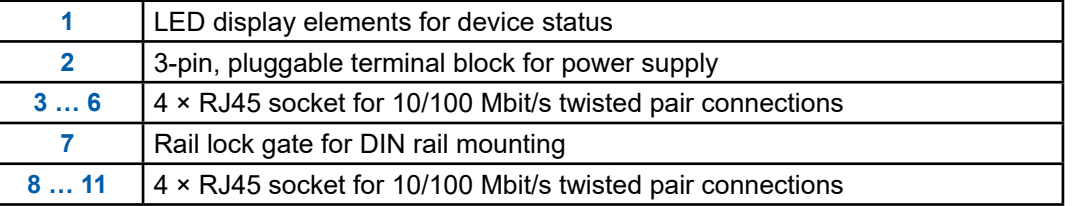

# **2.4 Power supply**

You have the following options to supply your device with voltage:

#### ■ **Power supply via a 3-pin terminal block**  For the power supply of the device, a 3-pin terminal block is available.

For further information see "3.3 Wiring the terminal block for the supply voltage [and the grounding" auf Seite](#page-17-1) 3-3.

# <span id="page-12-0"></span>**2.5 Ethernet ports**

# **2.5.1 10/100 Mbit/s twisted pair port**

This port is an RJ45 socket.

The 10/100 Mbit/s twisted pair port offers you the ability to connect network components according to the IEEE 802.3 10BASE-T/100BASE-TX standard.

This port supports:

- $\blacktriangleright$  Autonegotiation
- $\blacktriangleright$  Autopolarity
- $\blacktriangleright$  Autocrossing
- ▶ 100 Mbit/s half-duplex mode, 100 Mbit/s full duplex mode
- $\triangleright$  10 Mbit/s half-duplex mode, 10 Mbit/s full duplex mode

# **2.6 Pin assignments**

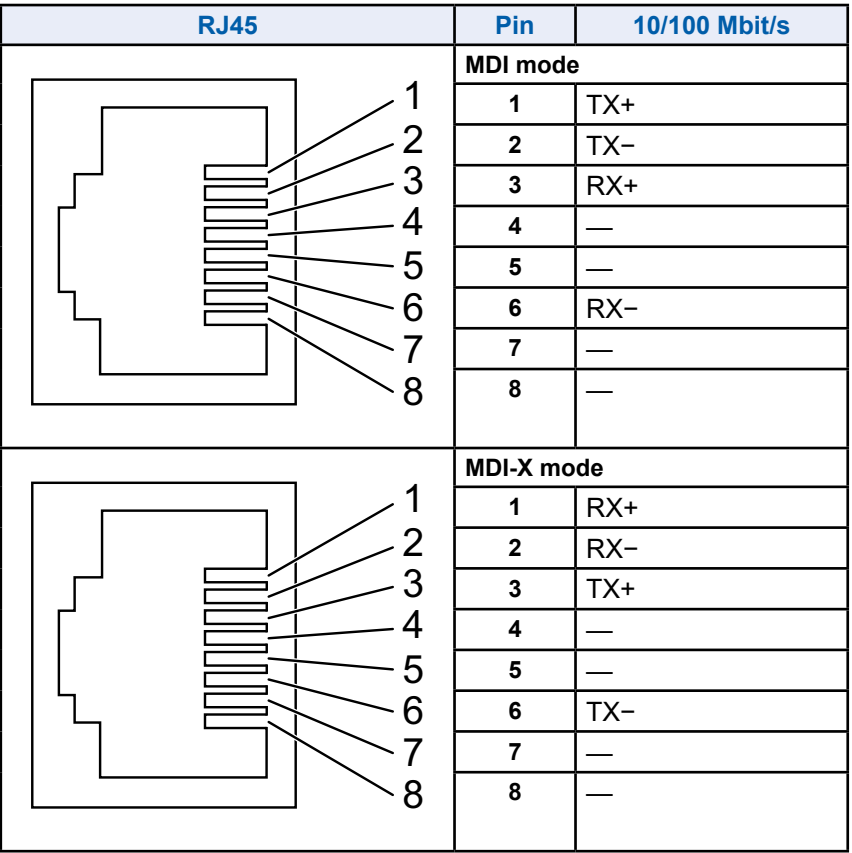

# <span id="page-13-0"></span>**2.7 Display elements**

After the supply voltage is switched on, the device performs a self-test.

During this process, various LEDs light up.

#### **2.7.1 Device state**

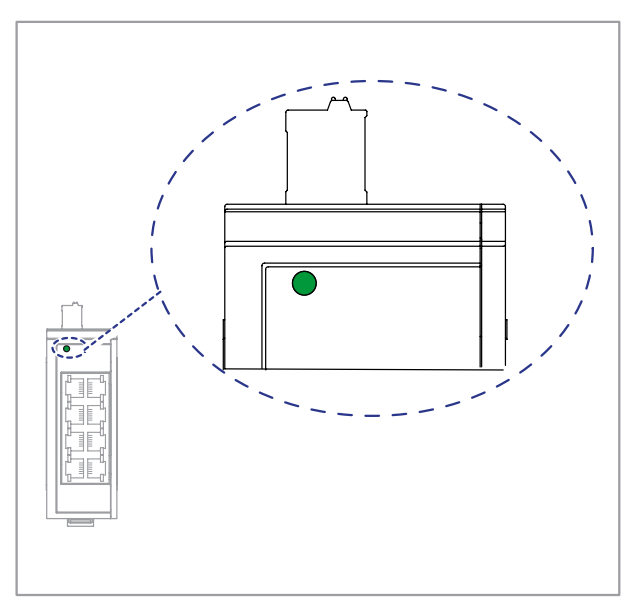

This LED provides information on the status of the power supply.

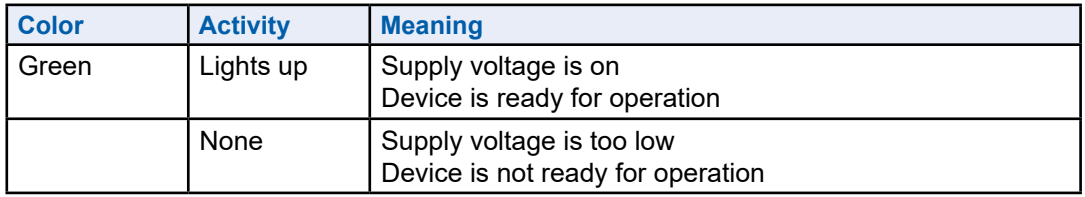

# Display elements

# <span id="page-14-0"></span>**2.7.2 Port state**

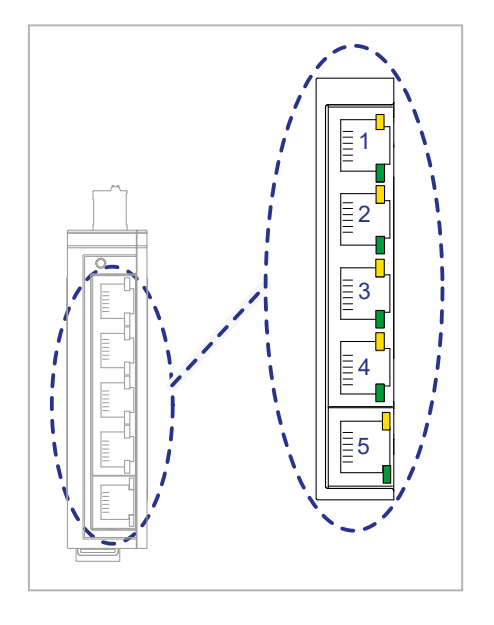

These LEDs provide port-related information.

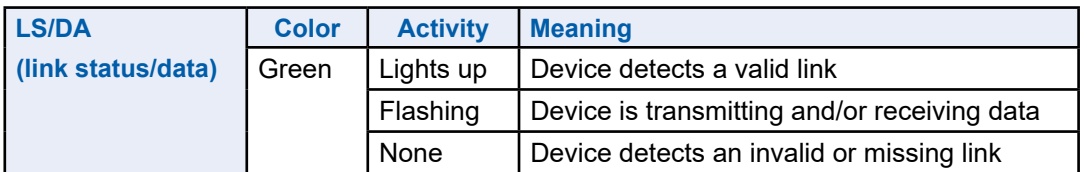

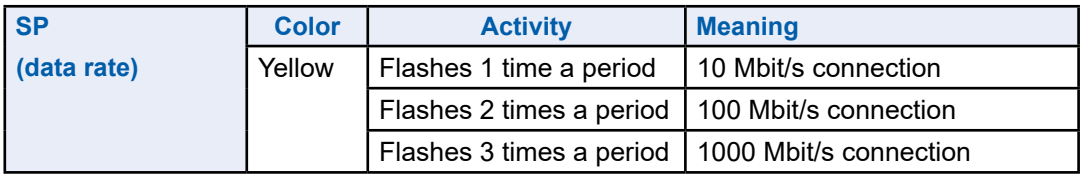

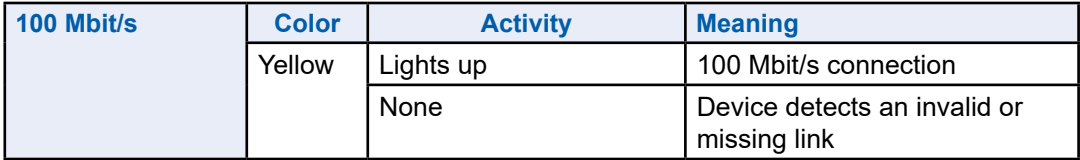

**2**

# <span id="page-15-0"></span>**3 Installation**

The devices have been developed for practical application in a harsh industrial environment.

On delivery, the device is ready for operation.

To configure a subdomain, follow these steps:

- $\blacktriangleright$  Checking the package contents
- $\blacktriangleright$  Mounting the device
- $\triangleright$  Wiring the terminal block for the supply voltage and the grounding
- $\blacktriangleright$  Operating the device
- $\blacktriangleright$  Connecting data cables

# **3.1 Checking the package contents**

- Check whether the package includes all items named in the section  $,7.6$ [Scope of delivery" auf Seite 7-4](#page-25-1).
- Check the individual parts for transport damage.

# <span id="page-16-0"></span>**3.2 Mounting the device**

You have the following options for mounting your device:

- $\blacktriangleright$  Installing the device onto the DIN rail
- $\blacktriangleright$  Mounting on a flat surface

#### **3.2.1 Installing the device onto the DIN rail**

Prerequisite:

The device is for mounting on a 35 mm DIN rail in accordance with DIN EN60715.

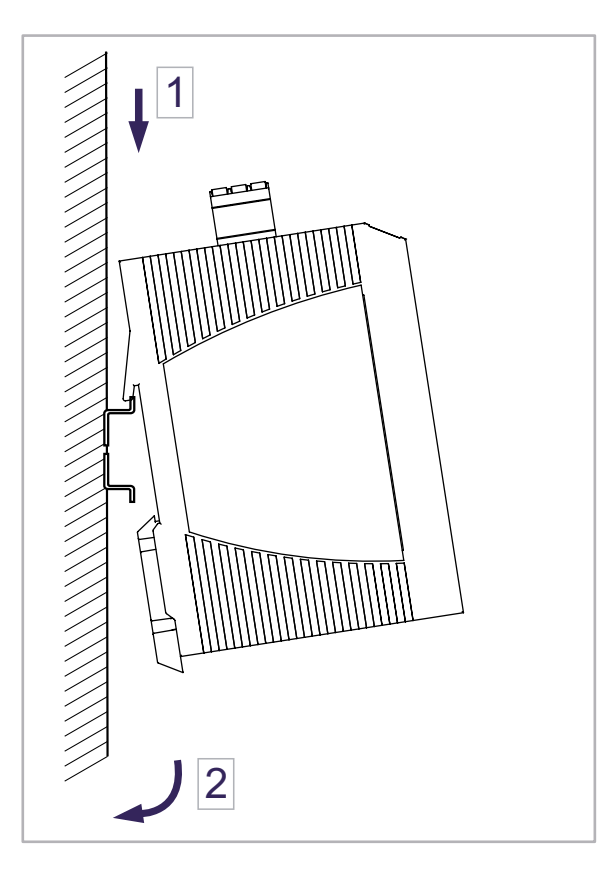

Proceed as follows:

- Slide the upper snap-in guide of the device into the DIN rail.
- Use a screwdriver to pull the rail lock gate downwards.
- Snap in the device by releasing the rail lock slide.

# <span id="page-17-1"></span><span id="page-17-0"></span>**3.3 Wiring the terminal block for the supply voltage and the grounding**

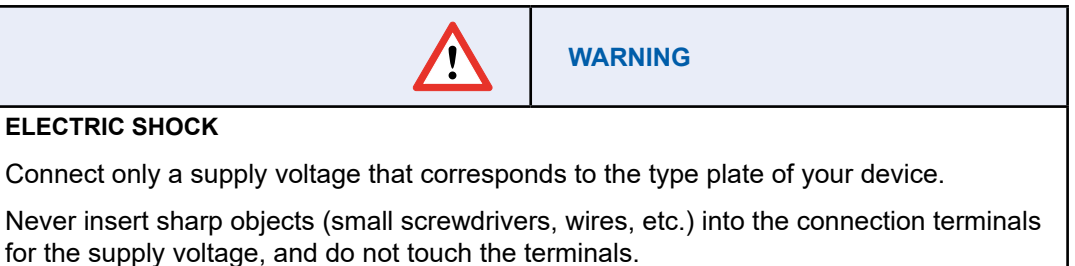

**Failure to follow these instructions can result in death, serious injury, or equipment damage.**

A 3-pin terminal block is used for the grounding and for connecting the supply voltage.

The supply voltage is only connected with the ground connection via protective elements.

The shielding ground of the connectable twisted pair cables is connected to the ground connection as a conductor.

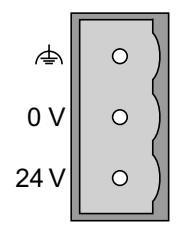

Figure 1: 3-pin, pluggable terminal block for power supply and grounding

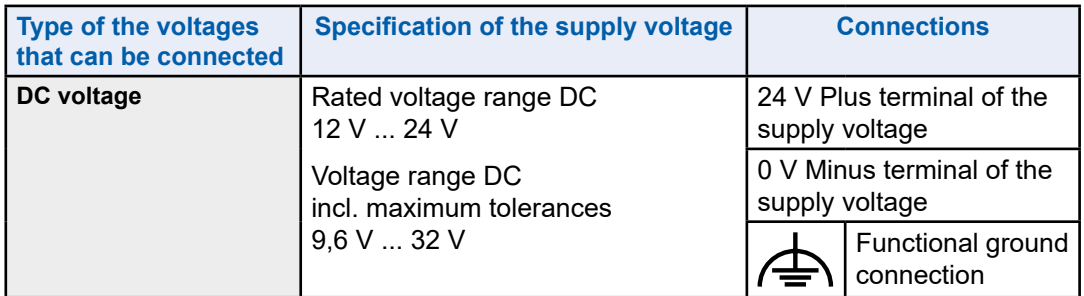

Table 2: Type and specification of the supply voltage and pin assignment on the device

Proceed as follows:

- Ensure the required conditions for connecting the supply voltage. See "Requirements for connecting the supply voltage" auf Seite 1-3.
- Pull the terminal block off the device.
- Connect the ground connection.
- Connect the power supply cables.
- Plug the terminal block into the connection on the housing.

# <span id="page-18-0"></span>**3.5 Operating the device**

By connecting the supply voltage via the terminal block, you start the operation of the device.

# **3.6 Connecting data cables**

Note the following general recommendations for data cable connections in environments with high electrical interference levels:

- $\blacktriangleright$  Keep the length of the data cables as short as possible.
- $\blacktriangleright$  Use optical data cables for the data transmission between the buildings.
- $\blacktriangleright$  When using copper cables, provide a sufficient separation between the power supply cables and the data cables. Ideally, install the cables in separate cable channels.
- $\triangleright$  Verify that power supply cables and data cables do not run parallel over longer distances, and that ideally they are installed in separate cable channels. If reducing the inductive coupling is necessary, verify that the power supply cables and data cables cross at a 90° angle.
- ▶ Use shielded cables (SF/UTP cables as per ISO/IEC 11801:2002).
- $\blacktriangleright$  Beware of possible short circuits when connecting a cable section with conductive shielding braiding.
- Connect the data cables according to your requirements.

# <span id="page-19-0"></span>**4 Monitoring the ambient air temperature**

Operate the device below the specified maximum ambient air temperature exclusively.

See "7.1 [General technical data" auf Seite](#page-22-2) 7-1.

The ambient air temperature is the temperature of the air at a distance of 2 in (5 cm) from the device. It depends on the installation conditions of the device, e.g. the distance from other devices or other objects, and the output of neighboring devices.

# <span id="page-20-0"></span>**5 Maintenance and service**

When designing this device, Hirschmann largely avoided using high-wear parts. The parts subject to wear and tear are dimensioned to last longer than the lifetime of the product when it is operated normally. Operate this device according to the specifications.

Depending on the degree of pollution in the operating environment, check at regular intervals that the ventilation slots in the device are not obstructed.

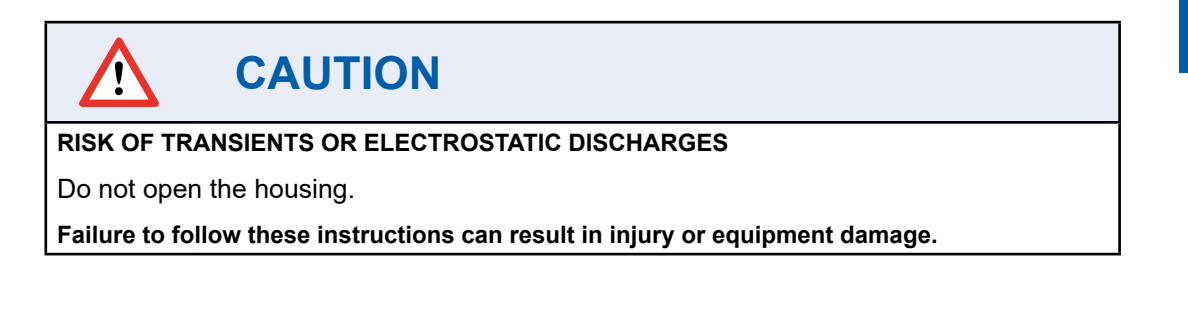

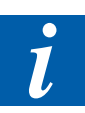

**Note!** You will find information about the complaints and returns procedures on the Internet under: <https://www.sbc-support.com/en/services/repair-service/>

#### Removing the device

# <span id="page-21-0"></span>**6 Disassembly**

# **6.1 Removing the device**

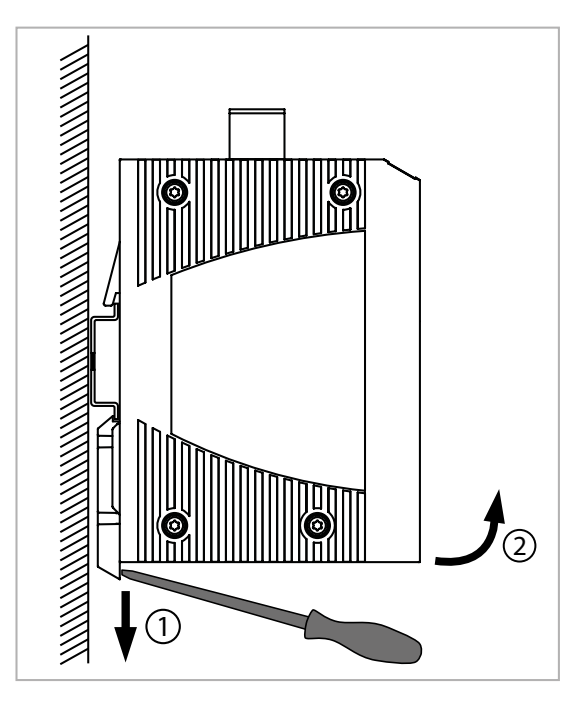

Proceed as follows:

- Disconnect the data cables.
- Disable the supply voltage.
- Remove the power connector from the device.
- Use a screwdriver to pull the rail lock gate downwards.
- Pull the device downwards from the DIN rail module.

# <span id="page-22-1"></span><span id="page-22-0"></span>**7 Technical data**

# <span id="page-22-2"></span>**7.1 General technical data**

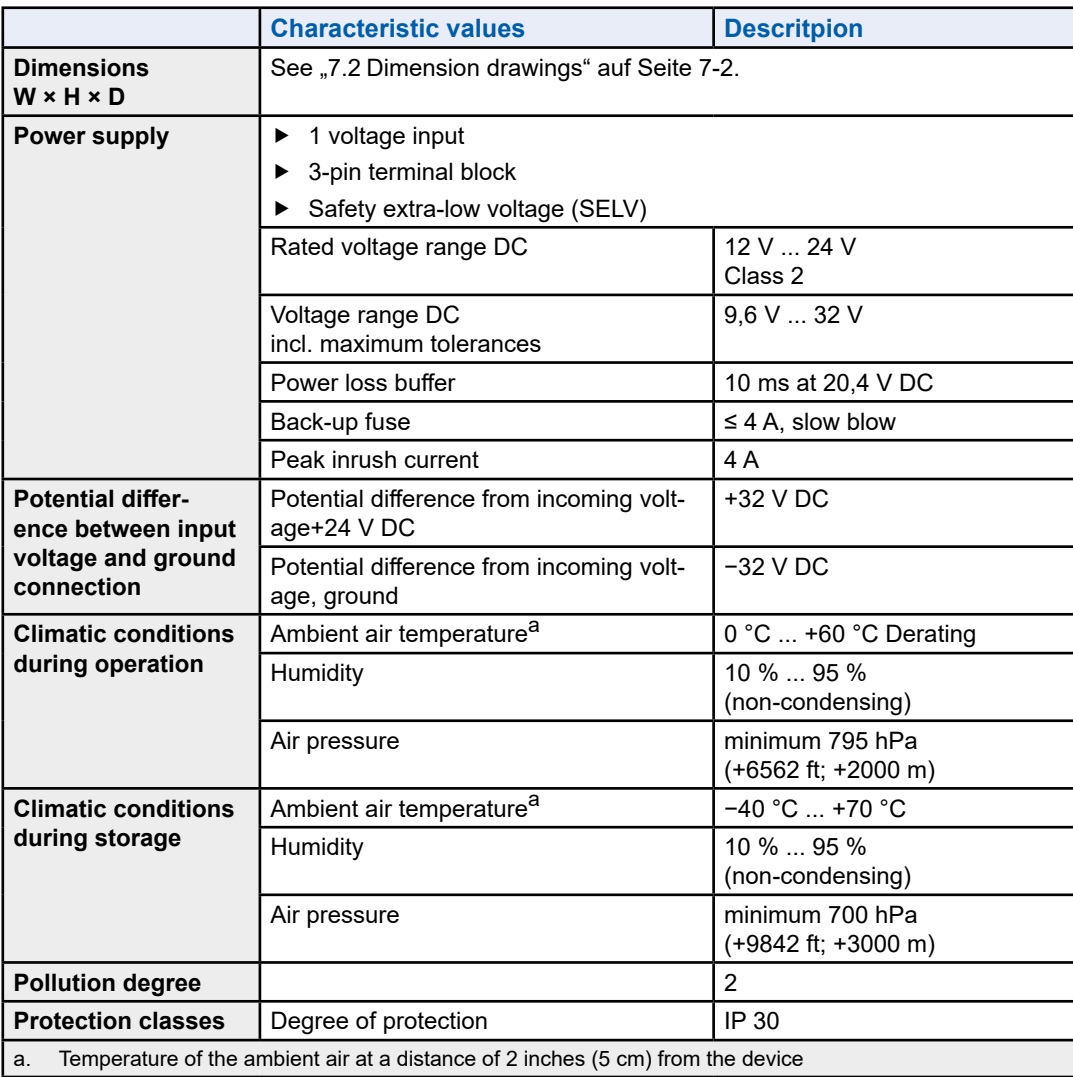

#### Dimension drawings

# <span id="page-23-1"></span><span id="page-23-0"></span>**7.2 Dimension drawings**

# **7.2.1 Q.NET-5TX**

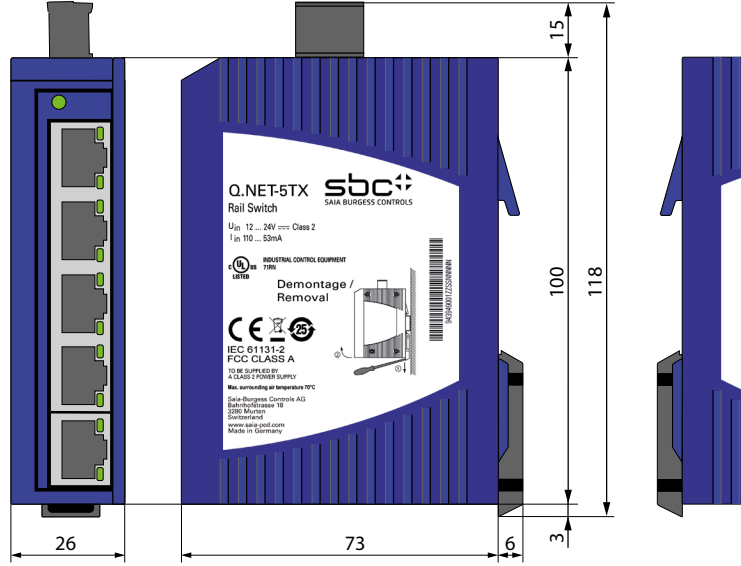

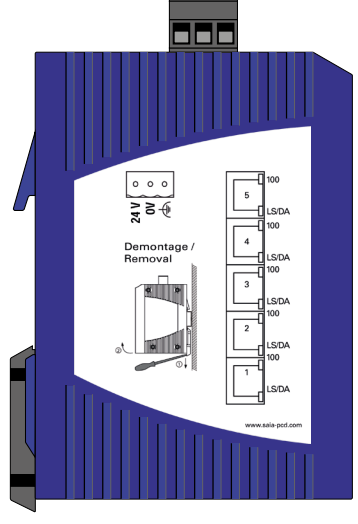

# **7.2.2 Q.NET-8TX**

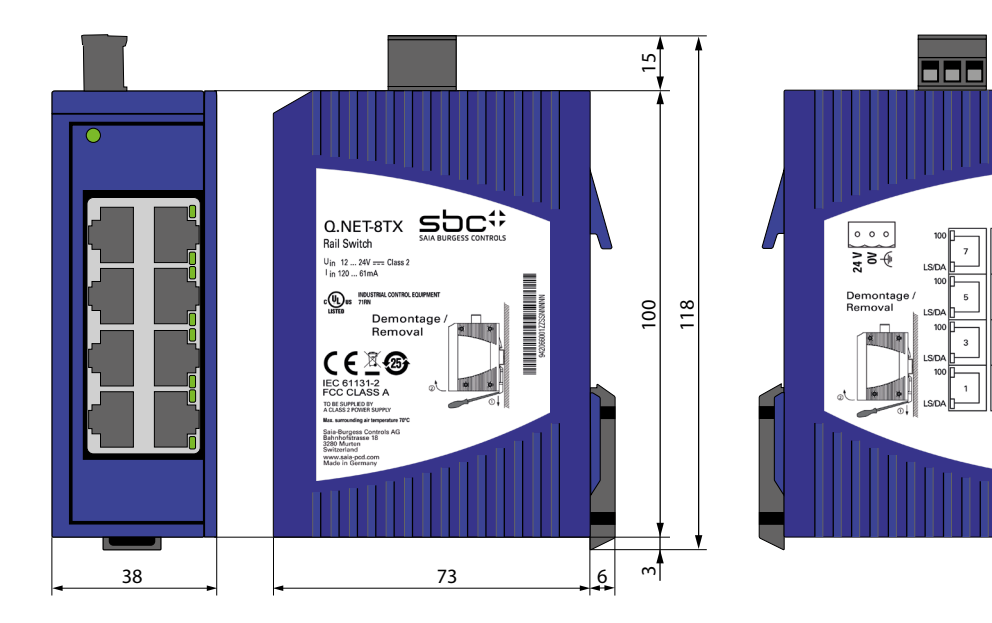

# EMC and immunity | Network range

# <span id="page-24-0"></span>**7.3 EMC and immunity**

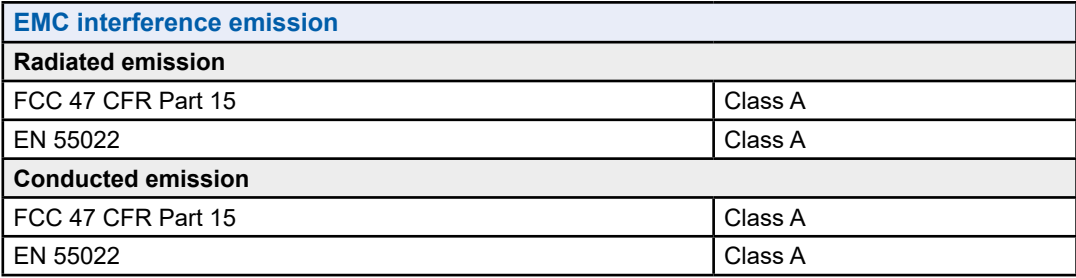

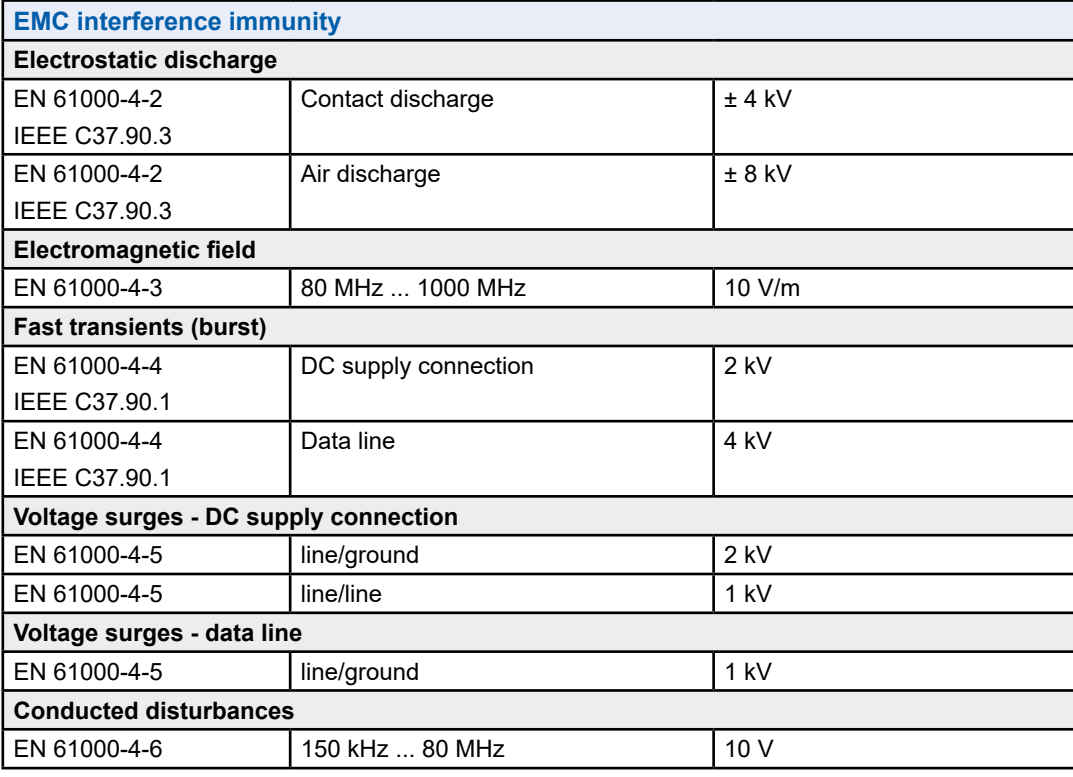

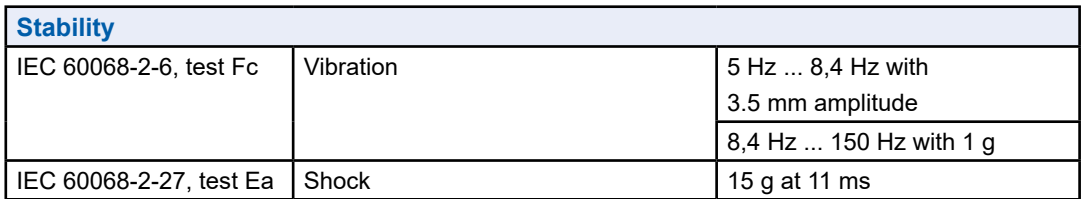

# **7.4 Network range**

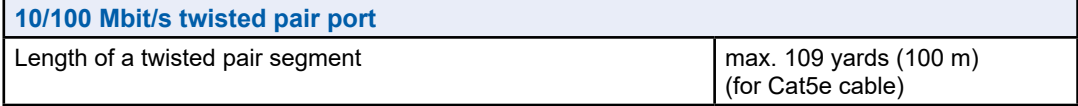

# <span id="page-25-0"></span>**7.5 Power consumption/power output at 24 V DC**

![](_page_25_Picture_175.jpeg)

# <span id="page-25-1"></span>**7.6 Scope of delivery**

![](_page_25_Picture_176.jpeg)

# **7.7 Underlying technical standards**

![](_page_25_Picture_177.jpeg)

Table. 3: List of the technical standards

The device has an approval based on a specific standard only if the approval indicator appears on the device casing.

The device generally fulfills the technical standards named in their current versions.

# <span id="page-26-0"></span>**A Appendix**

# **A.1 Icons**

![](_page_26_Picture_5.jpeg)

In operating instructions, this symbol points the reader to further information in these instructions, in other instructions or in technical documents. No direct link to these documents is given.

![](_page_26_Picture_7.jpeg)

Instructions with this symbol must always be followed.

![](_page_26_Picture_9.jpeg)

This symbol warns the reader of the risk to components from electrostatic discharges caused by touch.

**Recommendation:** Before coming into contact with electrical components, you should at least touch the Minus of the system (cabinet of PGU connector). It is better to use a grounding wrist strap with its cable permanently attached to the Minus of the system.

![](_page_26_Picture_12.jpeg)

Explanations beside this sign are valid only for the Saia PCD® Classic series.

![](_page_26_Picture_14.jpeg)

Explanations beside this sign are valid only for the Saia PCD® xx7 series.

# <span id="page-27-0"></span>**A.2 Contact**

# **Saia-Burgess Controls AG**

Bahnhofstrasse 18 3280 Murten, Switzerland

Telefon .................................... +41  265803000 Fax.......................................... +41  265803499

Email Support: ....................... [support@saia-pcd.com](mailto:support%40saia-pcd.com?subject=Feedback%20from%20the%20manual%2027-667_ENG01) Supportsite: ................................. [www.sbc-support.com](http://www.sbc-support.com) SBC site: ................................ [www.saia-pcd.com](http://www.saia-pcd.com)

International Represetatives & SBC Sales Companies: ............. [www.saia-pcd.com/contact](http://www.saia-pcd.com/contact)

#### **Postal address for returns from customers of the Swiss Sales office**

#### **Saia-Burgess Controls AG**

Service Après-Vente Bahnhofstrasse 18 3280 Murten, Switzerland

**A**